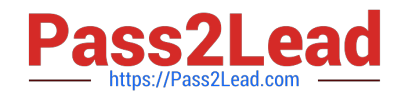

# **C9530-410Q&As**

IBM MQ V8.0 System Administration

# **Pass IBM C9530-410 Exam with 100% Guarantee**

Free Download Real Questions & Answers **PDF** and **VCE** file from:

**https://www.pass2lead.com/c9530-410.html**

100% Passing Guarantee 100% Money Back Assurance

Following Questions and Answers are all new published by IBM Official Exam Center

**C** Instant Download After Purchase

**83 100% Money Back Guarantee** 

- 365 Days Free Update
- 800,000+ Satisfied Customers  $\epsilon$  of

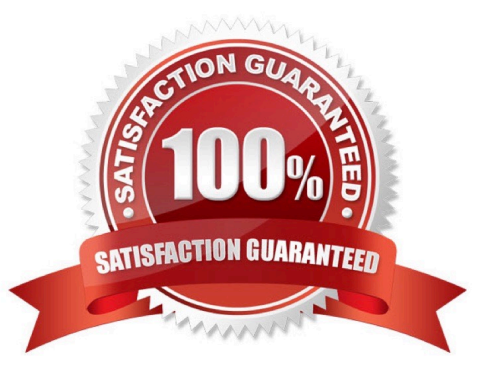

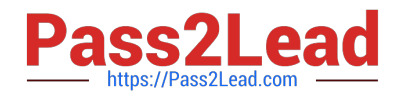

### **QUESTION 1**

An application connects to local queue manager QMl and puts messages on remote queue QRl. QRl has been de ned with target queue QL2, target queue manager QM2, and XMITQ QM2. QL2 is de ned as a local queue in QM2. For security purposes, another queue manager, QM3, has been created behind a rewall and all messages destined for QL2 on QM2 need to be routed to QL3 on QM3. Assuming QM2 and QM3 are interconnected, what changes does the system administrator need to make to achieve this without application failure?

A. Create an alias queue on QM2 pointing to QL3 on QM3.

- B. Create a remote queue on QM2 pointing to QL3 on QM3.
- C. Alter the QRl RQMNAME parameter to point to QM3 and RNAME parameter to QL3 with XMITQ QM2.

D. Alter the QRl RQMNAME parameter to point to QM3 and RNAME parameter to QL3 with XMITQ QM3.

Correct Answer: B

# **QUESTION 2**

In a network topology, a queue manager will have multiple clients connecting to a single server-

connection channel by using a TCP client-connection channel. The channel must be con gured so that an

idle client does not stay connected.

- To support this topology, the system administrator should:
- A. set the KAINT a ribute on the client-connection channel.
- B. setthe MRTMRa ribute on the client-connection channel.
- C. setthe HBINT a ribute on theserver-connection channel.
- D. setthe DISCINT a ribute on the server-connection channel.

Correct Answer: C

#### **QUESTION 3**

An existi g JMS Client application is to make use of the Automati Client Reconnect feature without

changing the application code.

Where must the system administrator activate the automatic reconnect option for the JMS client

application?

A. Client Pre-Connect Exit

B. DefRecon parameter of the mqclient.ini Channels stanza

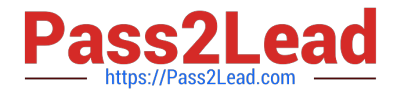

# C. CLIENTRECONNECTOPTIONS property of the ConnectionFactory

D. Default Reconnection parameter within the Client Channel De nition Table CCDT

Correct Answer: C

#### **QUESTION 4**

A system administrator has set up the MQ infrastructure in a company as shown below:

There are three queue managers QMGRl, QMGR2 and QMGR3.

QMGR2 and QMGR3 are part of a cluster MYCLUS.

QMGRl and QMGR2 are connected using sender-receiver channels using QMGR2 as the transmission

queue.

As part of a new requirement, the system administrator creates the following de nitions QMGRl defqrMQ8QM.REMOTE RNAME MQ8QM.LOCAL RQMNAME MQ8QM XMITQ QMGR2: defqrMQ8QM RQMNAME QMGR3 defqlocal MQ8QM.NEW QMGR3: defqalias MQ8QM.LOCAL target MQ8QM.NEW defqlocal MQ8QM.NEW The system administrator tests the connectivity by putting a message on MQ8QM.REMOTE on QMGRl using IBM WebSphere MQ Explorer. Where does the message end up?

- A. MQ8QM.NEW on QMGR2
- B. MQ8QM.NEW on QMGR3
- C. Dead-le er queue on QMGR2
- D. Dead-le er queue on QMGR3

Correct Answer: C

#### **QUESTION 5**

A system administrator migrated IBM MQ for z/OS from V7.l to V8.0. What operation mode allows the system administrator to backward migrate an existing queue manager?

- A. OPMODE = COMPAT, 7.l
- B. OPMODE = COMPAT, 7l0
- C. OPMODE = NEWFUNC, 7.l.0
- D. OPMODE = NEWFUNC, 800

Correct Answer: B

[C9530-410 VCE Dumps](https://www.pass2lead.com/c9530-410.html) [C9530-410 Practice Test](https://www.pass2lead.com/c9530-410.html) [C9530-410 Exam Questions](https://www.pass2lead.com/c9530-410.html)